## **QR - Codes - aus analog mach digital**

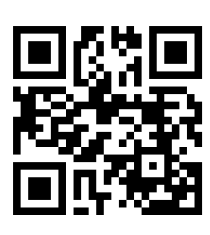

## [https://webqr.com](https://webqr.com/)

Auf dieser Seite kann ein QR-Code gelesen werden, aber auch erstellt werden.

In QR Codes können Texte, Links und Geodaten verarbeitet werden.

## [https://kreidezeit.kiwi/scratch](https://kreidezeit.kiwi/scratch/qr-code-generator.html) [/qr-code-generator.html](https://kreidezeit.kiwi/scratch/qr-code-generator.html)

Hier kann ein QR Code ohne Tracking oder Werbung erzeugt werden.

Der Code muss dann per Screenshot weiterverarbeitet werden.

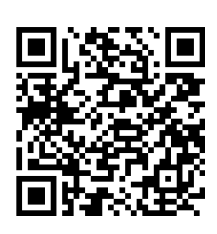

 $\omega$ eller

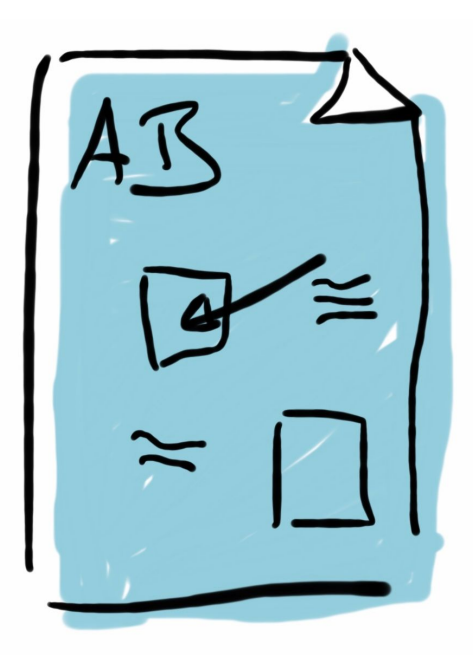

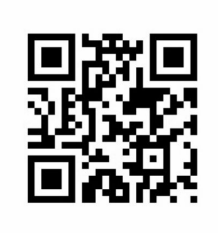

Link ins Netz einfach verteilen

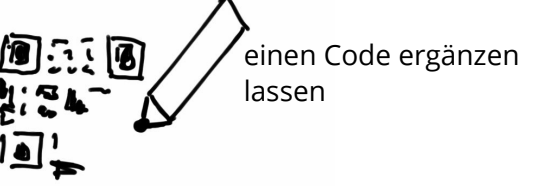

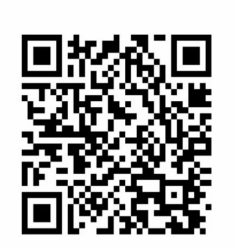

einen Lösungstext aufs Arbeitsblatt drucken

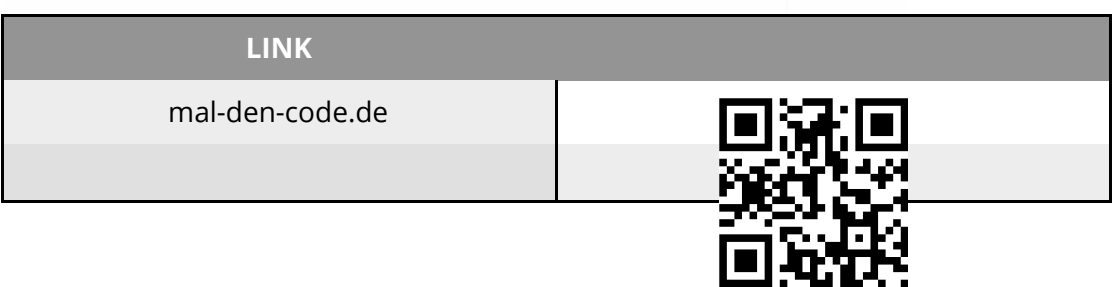

## fächerverbindend

Angaben zu den Urhebern und Lizenzbedingungen der einzelnen Bestandteile dieses Dokuments finden Sie unter https://www.tutory.de/entdecken/dokument/f1d9b5c3